# **sphinx-readme**

*Release 1.2.1*

**Adam Korn**

**Mar 30, 2024**

## **README**

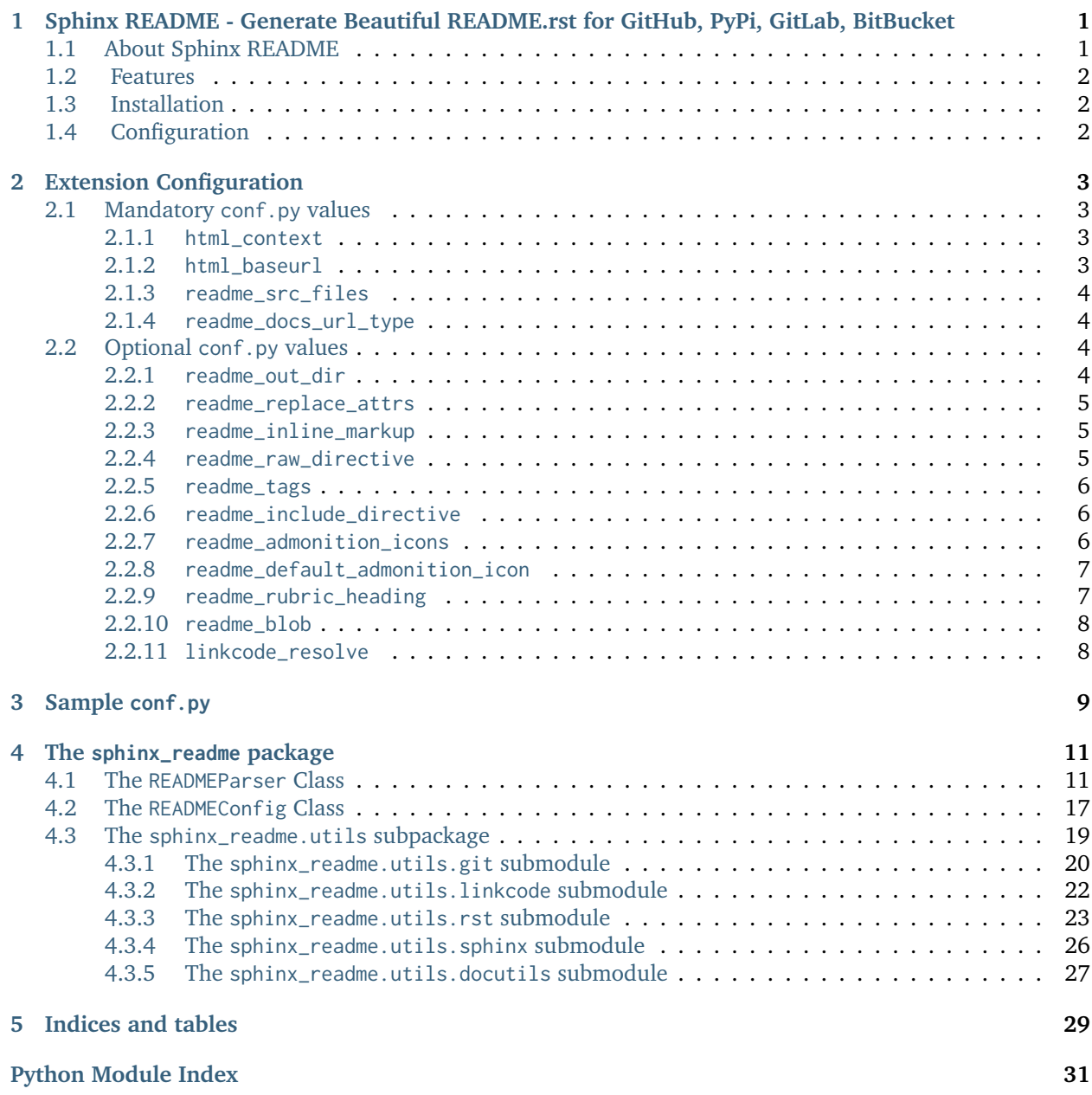

**[Index](#page-36-0) 33**

**CHAPTER**

**ONE**

## <span id="page-4-0"></span>**SPHINX README - GENERATE BEAUTIFUL README.RST FOR GITHUB, PYPI, GITLAB, BITBUCKET**

A Sphinx extension to generate README.rst files that render beautifully on GitHub, PyPi, GitLab, BitBucket

## <span id="page-4-1"></span>**1.1 About Sphinx README**

#### **What's Sphinx README?**

sphinx\_readme is a reStructuredText parser that uses Sphinx to generate rst files that render beautifully on GitHub, PyPi, GitLab, and BitBucket.

#### **With sphinx\_readme, there's no need to rewrite your README.rst as a README.md file**

Files generated by sphinx\_readme have nearly identical appearance and functionality as html builds, including [sphinx.ext.autodoc](https://www.sphinx-doc.org/en/master/usage/extensions/autodoc.html#module-sphinx.ext.autodoc) cross-references!

## <span id="page-5-0"></span>**1.2 Features**

sphinx\_readme adds support for the following sphinx and docutils directives and features:

- [sphinx.ext.autodoc](https://www.sphinx-doc.org/en/master/usage/extensions/autodoc.html#module-sphinx.ext.autodoc) cross-references (:mod:, :class:, :meth:, :func:, and :attr:)
- Standard cross-reference roles (:doc: and :ref:)
- Generic and Specific Admonitions
- Only directives
- Toctrees
- Rubrics
- Images

## <span id="page-5-1"></span>**1.3 Installation**

Install using pip:

```
pip install sphinx-readme
```
Add the extension to your conf.py:

```
extensions = [
   'sphinx_readme',
]
```
## <span id="page-5-2"></span>**1.4 Configuration**

Please see *[Extension Configuration](#page-6-0)*

### **CHAPTER**

## **EXTENSION CONFIGURATION**

<span id="page-6-4"></span><span id="page-6-0"></span>Install using pip:

pip install sphinx-readme

Add the extension to your conf.py:

```
extensions = [
   "sphinx_readme",
]
```
For an example of the minimum required configuration, please see the sample [conf.py](sample_conf.html) file

## <span id="page-6-1"></span>**2.1 Mandatory conf.py values**

### <span id="page-6-2"></span>**2.1.1 html\_context**

### **html\_context**

A dictionary containing info about your repository ([html\\_context](https://www.sphinx-doc.org/en/master/usage/configuration.html#confval-html_context))

- At minimum, the username and repository name must be specified
- Please see [HTML Context Settings](https://docs.readthedocs.io/en/stable/guides/edit-source-links-sphinx.html#github) to determine the correct dictionary keys for your hosting platform

**Type**

Dict

### <span id="page-6-3"></span>**2.1.2 html\_baseurl**

#### **html\_baseurl**

The base URL which points to the root of the HTML documentation ([html\\_baseurl](https://www.sphinx-doc.org/en/master/usage/configuration.html#confval-html_baseurl))

**Type**

str

### <span id="page-7-7"></span><span id="page-7-0"></span>**2.1.3 readme\_src\_files**

#### <span id="page-7-6"></span>**readme\_src\_files**

An individual/list of rst source files to parse, or a dictionary of source files mapped to output files

**Important:** Filepaths should be specified relative to the source directory and [output directory](#page-7-4)

**Type**

Union[str, List]

### <span id="page-7-1"></span>**2.1.4 readme\_docs\_url\_type**

#### <span id="page-7-5"></span>**readme\_docs\_url\_type**

The documentation source to link to when resolving [autodoc](https://www.sphinx-doc.org/en/master/usage/extensions/autodoc.html#module-sphinx.ext.autodoc) cross-references

Must be either "code" or "html"

• "code": uses [sphinx.ext.linkcode](https://www.sphinx-doc.org/en/master/usage/extensions/linkcode.html#module-sphinx.ext.linkcode) to replace references with links to highlighted source code

**Example** [parse\\_intersphinx\\_nodes\(\)](https://github.com/TDKorn/sphinx-readme/blob/v1.2.1/sphinx_readme/parser.py#L256-L293)

• "html": replaces references with links to HTML documentation entries

**Example**

[parse\\_intersphinx\\_nodes\(\)](#page-16-0)

**Note:** If set to code, non-external :attr: cross-references will not be replaced with links

- Instead, they'll be replaced with inline literals or left as is
- Please see [readme\\_replace\\_attrs](#page-8-3) and [readme\\_inline\\_markup](#page-8-4)

## <span id="page-7-2"></span>**2.2 Optional conf.py values**

### <span id="page-7-3"></span>**2.2.1 readme\_out\_dir**

#### <span id="page-7-4"></span>**readme\_out\_dir**

Specifies the path of the directory to save generated rst files to

The value should be provided as either

- 1. An absolute path; or
- 2. A path relative to the source directory

### **Type**

*Union[str, Path]*

**Default**

the root directory of your repository, via [get\\_repo\\_dir\(\)](#page-25-1)

### <span id="page-8-6"></span><span id="page-8-0"></span>**2.2.2 readme\_replace\_attrs**

#### <span id="page-8-3"></span>**readme\_replace\_attrs**

Specifies if non-external attribute (:attr:) cross-references should be replaced

. . .

If True, the value of [readme\\_docs\\_url\\_type](#page-7-5) determines how replacements are made:

• "html": references are replaced with a link to the corresponding documentation entry

#### **Example**

:attr:`icon\_map` would be replaced with [icon\\_map](../readme_config.html#sphinx_readme.config.READMEConfig.icon_map) or [icon\\_map,](../readme_config.html#sphinx_readme.config.READMEConfig.icon_map) depending on the value of [readme\\_inline\\_markup](#page-8-4)

• "code": attributes are replaced with inline markup

#### **Example**

:attr:`icon\_map` would be replaced with icon\_map

**Note:** External attribute cross-references are always replaced with links to documentation

**Type** *bool*

**Default**

True

### <span id="page-8-1"></span>**2.2.3 readme\_inline\_markup**

#### <span id="page-8-4"></span>**readme\_inline\_markup**

Specifies if replacements for cross-references should use inline markup

- If True, the substitution for : attr: `[icon\\_map](../readme_config.html#sphinx_readme.config.READMEConfig.icon_map)` would be icon\_map
- If False, the substitution for :attr:`icon\_map` would be [icon\\_map](../readme_config.html#sphinx_readme.config.READMEConfig.icon_map)

**Type** *bool* **Default** True

<span id="page-8-2"></span>**2.2.4 readme\_raw\_directive**

#### <span id="page-8-5"></span>**readme\_raw\_directive**

Specifies if the raw directive is supported by the platform you intend to render the generated file on

**Tip:**

- GitHub supports the raw directive
- PyPi, GitLab, and BitBucket do not support the raw directive

<span id="page-9-6"></span>If set to False,

- Admonitions will be replaced with the list-table directive instead of HTML tables
- All raw directives in the file will be removed

**Type** *bool*

**Default** True

### <span id="page-9-0"></span>**2.2.5 readme\_tags**

#### <span id="page-9-5"></span>**readme\_tags**

Specifies [tags](https://www.sphinx-doc.org/en/master/usage/configuration.html#conf-tags) to use when evaluating the <expression> argument of [only](https://www.sphinx-doc.org/en/master/usage/restructuredtext/directives.html#directive-only) directives

**Tip:** See [replace\\_only\\_directives\(\)](#page-27-0) for more detail

**Type**

*List[str]*

**Default** ["readme"]

### <span id="page-9-1"></span>**2.2.6 readme\_include\_directive**

#### <span id="page-9-4"></span>**readme\_include\_directive**

Specifies if include directives should be parsed (file content inserted) or removed

**Type** *bool*

**Default**

True

### <span id="page-9-2"></span>**2.2.7 readme\_admonition\_icons**

#### <span id="page-9-3"></span>**readme\_admonition\_icons**

An optional mapping of admonition classes and their icons

• If specified, will be used to update the [icon\\_map](#page-22-1) (below)

#### **Type**

*Optional[Dict[str, str]]*

### **Default**

```
{
 'attention': '',
 'caution': '',
 'danger': '',
 'error': '',
 'hint': '',
 'important': ''
 'note': '',
 'tip': '',
 'warning': '',
 'default': ''
}
```
### <span id="page-10-0"></span>**2.2.8 readme\_default\_admonition\_icon**

#### <span id="page-10-2"></span>**readme\_default\_admonition\_icon**

The icon to use when a generic admonition either

- Has no class
- Uses a class that has no corresponding icon in the [icon\\_map](#page-22-1)

**Type** *str* **Default**

# <span id="page-10-1"></span>**2.2.9 readme\_rubric\_heading**

""

## <span id="page-10-3"></span>**readme\_rubric\_heading**

The character to use when replacing [rubric](https://www.sphinx-doc.org/en/master/usage/restructuredtext/directives.html#directive-rubric) directives with section headers

Must be one of the following valid section title adornment characters:

```
! " # $ % & ' ( ) * + , - . / : ; < = > ? @ [ \ ] ^ _ ` { | } ~
```
If not specified, rubrics will be replaced with bold text instead of a heading

```
Type
   str
Default
   bold inline markup (**title**)
```
### <span id="page-11-2"></span><span id="page-11-0"></span>**2.2.10 readme\_blob**

### **readme\_blob**

The repository blob to link to - any of "head", "last\_tag", or "{blob}"

- "head": links to the most recent commit hash; if this commit is tagged, uses the tag instead
- "last\_tag": links to the most recently tagged commit; if no tags exist, uses "head"
- "{blob}": links to the specified blob, for example "master" or "v2.0.1"

**Type**

*str*

**Default** "head"

## <span id="page-11-1"></span>**2.2.11 linkcode\_resolve**

### **linkcode\_resolve**

A linkcode\_resolve() function for [sphinx.ext.linkcode](https://www.sphinx-doc.org/en/master/usage/extensions/linkcode.html#module-sphinx.ext.linkcode) to use when resolving the target of [autodoc](https://www.sphinx-doc.org/en/master/usage/extensions/autodoc.html#module-sphinx.ext.autodoc) cross-references

### **Type**

*Callable*

### **Default**

return value of [get\\_linkcode\\_resolve\(\)](#page-26-1)

### **CHAPTER**

## **THREE**

## **SAMPLE CONF.PY**

```
extensions = [
   "sphinx_readme",
]
html_context = {
   'display_github': True,
   'github_user': 'TDKorn',
   'github_repo': 'sphinx-readme',
}
html_baseurl = "https://sphinx-readme.readthedocs.io/en/latest"
readme_src_files = "README.rst"
readme_docs_url_type = "code"
```
**Important:** For platforms that don't support the raw directive (PyPi, GitLab, and BitBucket), be sure to disable [readme\\_raw\\_directive](#page-8-5):

readme\_raw\_directive = **False**

### **CHAPTER**

**FOUR**

## **THE SPHINX\_README PACKAGE**

## <span id="page-14-3"></span><span id="page-14-1"></span><span id="page-14-0"></span>**4.1 The READMEParser Class**

**class** sphinx\_readme.parser.**READMEParser**(*app*)

Bases: [object](https://docs.python.org/3/library/functions.html#object)

**\_\_init\_\_**(*app*)

**config: [READMEConfig](#page-20-1)** The [READMEConfig](#page-20-1) for the parser

<span id="page-14-2"></span>**ref\_map: [Dict\[](https://docs.python.org/3/library/typing.html#typing.Dict)[str,](https://docs.python.org/3/library/stdtypes.html#str) [Union](https://docs.python.org/3/library/typing.html#typing.Union)[\[List,](https://docs.python.org/3/library/typing.html#typing.List) [Dict\]](https://docs.python.org/3/library/typing.html#typing.Dict)]** Mapping of info for standard and [sphinx.ext.autodoc](https://www.sphinx-doc.org/en/master/usage/extensions/autodoc.html#module-sphinx.ext.autodoc) cross-references

**sources: [Dict\[](https://docs.python.org/3/library/typing.html#typing.Dict)[str,](https://docs.python.org/3/library/stdtypes.html#str) [str\]](https://docs.python.org/3/library/stdtypes.html#str)** Mapping of source files to their content

**toctrees: [Dict\[](https://docs.python.org/3/library/typing.html#typing.Dict)[str,](https://docs.python.org/3/library/stdtypes.html#str) [List](https://docs.python.org/3/library/typing.html#typing.List)[\[Dict\]](https://docs.python.org/3/library/typing.html#typing.Dict)]** Mapping of source files to their toctree data

**admonitions: [Dict\[](https://docs.python.org/3/library/typing.html#typing.Dict)[str,](https://docs.python.org/3/library/stdtypes.html#str) [List](https://docs.python.org/3/library/typing.html#typing.List)[\[Dict\]](https://docs.python.org/3/library/typing.html#typing.Dict)]** Mapping of source files to their admonition data

**rubrics: [Dict\[](https://docs.python.org/3/library/typing.html#typing.Dict)[str,](https://docs.python.org/3/library/stdtypes.html#str) [List](https://docs.python.org/3/library/typing.html#typing.List)[\[str\]](https://docs.python.org/3/library/stdtypes.html#str)]**

Mapping of source files to their rubric data

```
substitutions: Dict[str, Dict[str, List[str]]]
```
Mapping of source files to cross-reference substitution definitions

```
titles: Dict[str, str]
```
Mapping of docnames to their parsed titles

```
domains: Tuple
```
Tuple of currently supported Sphinx domains

```
roles: Dict[str, List[str]]
```
Mapping of domain names to their cross-reference roles

```
objtypes: Dict[str, List[str]]
```
Mapping of role names to the object types they can cross-reference

#### <span id="page-15-0"></span>**intersphinx\_pkgs: [List](https://docs.python.org/3/library/typing.html#typing.List)[\[str\]](https://docs.python.org/3/library/stdtypes.html#str)**

Packages in the intersphinx cache

#### **inventory: [Dict\[](https://docs.python.org/3/library/typing.html#typing.Dict)[str,](https://docs.python.org/3/library/stdtypes.html#str) [Dict\]](https://docs.python.org/3/library/typing.html#typing.Dict)**

Easy access to intersphinx inventory

#### **named\_inventory: [Dict](https://docs.python.org/3/library/typing.html#typing.Dict)[\[str,](https://docs.python.org/3/library/stdtypes.html#str) [Dict\]](https://docs.python.org/3/library/typing.html#typing.Dict)**

Easy access to intersphinx named inventory

#### **parse\_env**(*env*)

Parses domain data and document titles from the [BuildEnvironment](https://www.sphinx-doc.org/en/master/extdev/envapi.html#sphinx.environment.BuildEnvironment)

#### **parse\_titles**(*env*)

Parses document and section titles from the [BuildEnvironment](https://www.sphinx-doc.org/en/master/extdev/envapi.html#sphinx.environment.BuildEnvironment)

#### **parse\_roles**(*env*)

Parses the available roles for cross-referencing objects in the [PythonDomain](https://www.sphinx-doc.org/en/master/extdev/domainapi.html#sphinx.domains.python.PythonDomain), [Standard Domain,](https://www.sphinx-doc.org/en/master/usage/domains/standard.html) and [reStructuredText Domain](https://www.sphinx-doc.org/en/master/usage/domains/restructuredtext.html)

#### **Parameters**

**env** ([BuildEnvironment](https://www.sphinx-doc.org/en/master/extdev/envapi.html#sphinx.environment.BuildEnvironment)) – the [BuildEnvironment](https://www.sphinx-doc.org/en/master/extdev/envapi.html#sphinx.environment.BuildEnvironment)

#### **parse\_objtypes**(*env*)

Maps cross-reference roles to their corresponding object types in the [PythonDomain](https://www.sphinx-doc.org/en/master/extdev/domainapi.html#sphinx.domains.python.PythonDomain), [Standard](https://www.sphinx-doc.org/en/master/usage/domains/standard.html) [Domain,](https://www.sphinx-doc.org/en/master/usage/domains/standard.html) and [reStructuredText Domain](https://www.sphinx-doc.org/en/master/usage/domains/restructuredtext.html)

#### **Parameters**

**env** ([BuildEnvironment](https://www.sphinx-doc.org/en/master/extdev/envapi.html#sphinx.environment.BuildEnvironment)) – the [BuildEnvironment](https://www.sphinx-doc.org/en/master/extdev/envapi.html#sphinx.environment.BuildEnvironment)

#### **parse\_std\_domain**(*env*)

Parses cross-reference data from the [Standard Domain](https://www.sphinx-doc.org/en/master/usage/domains/standard.html)

#### **Parameters**

**env** ([BuildEnvironment](https://www.sphinx-doc.org/en/master/extdev/envapi.html#sphinx.environment.BuildEnvironment)) – the [BuildEnvironment](https://www.sphinx-doc.org/en/master/extdev/envapi.html#sphinx.environment.BuildEnvironment)

#### **parse\_py\_domain**(*env*)

Parses cross-reference data for [PythonDomain](https://www.sphinx-doc.org/en/master/extdev/domainapi.html#sphinx.domains.python.PythonDomain) objects

#### **Parameters**

**env** ([BuildEnvironment](https://www.sphinx-doc.org/en/master/extdev/envapi.html#sphinx.environment.BuildEnvironment)) – the [BuildEnvironment](https://www.sphinx-doc.org/en/master/extdev/envapi.html#sphinx.environment.BuildEnvironment)

#### **get\_py\_target**(*entry*, *linkcode\_resolve=None*)

Resolves the target for a cross-reference to an object in the [PythonDomain](https://www.sphinx-doc.org/en/master/extdev/domainapi.html#sphinx.domains.python.PythonDomain)

#### **Parameters**

- **entry** (ObjectEntry) the ObjectEntry for the object
- **linkcode\_resolve** ([Optional](https://docs.python.org/3/library/typing.html#typing.Optional)[\[Callable\]](https://docs.python.org/3/library/typing.html#typing.Callable)) function to resolve targets when linking to source code

#### **Returns**

the link to the object's corresponding documentation entry or highlighted source code

#### **Return type**

*[Optional](https://docs.python.org/3/library/typing.html#typing.Optional)*[*[str](https://docs.python.org/3/library/stdtypes.html#str)*]

<span id="page-16-1"></span>**add\_variants**(*qualified\_name*, *target*, *is\_callable=False*)

Adds substitution information for an object to the [ref\\_map](#page-14-2)

This data is used to replace any [autodoc](https://www.sphinx-doc.org/en/master/usage/extensions/autodoc.html#module-sphinx.ext.autodoc) cross-reference to the object with a substitution, hyperlinked to the corresponding source code or documentation entry

**Tip:** See [get\\_all\\_xref\\_variants\(\)](#page-29-1) and replace\_autodoc\_refs()

#### **Parameters**

- **qualified\_name** ([str](https://docs.python.org/3/library/stdtypes.html#str)) the fully qualified name of an object (ex. "sphinx\_readme. parser.add\_variants")
- **target** ([str](https://docs.python.org/3/library/stdtypes.html#str)) the refuri of the object's corresponding source code or documentation entry
- **is\_callable** ([bool](https://docs.python.org/3/library/functions.html#bool)) specifies if the object is a method or function

#### **parse\_doctree**(*app*, *doctree*, *docname*)

Parses cross-reference, admonition, rubric, and toctree data from a resolved doctree

#### **parse\_admonitions**(*app*, *doctree*, *docname*)

Parses data from generic and specific admonitions

#### **Parameters**

**doctree** (document) – the doctree from one of the [src\\_files](#page-22-2)

#### <span id="page-16-0"></span>**parse\_intersphinx\_nodes**(*app*, *doctree*, *docname*)

Parses cross-references that utilize [sphinx.ext.intersphinx](https://www.sphinx-doc.org/en/master/usage/extensions/intersphinx.html#module-sphinx.ext.intersphinx)

#### **Parameters**

**doctree** (document) – the doctree from one of the [src\\_files](#page-22-2)

**parse\_external\_node**(*external*, *role*, *ref\_id*)

#### **parse\_toctrees**(*app*, *doctree*, *docname*)

Parses the caption and entry data from [toctree](https://www.sphinx-doc.org/en/master/extdev/nodes.html#sphinx.addnodes.toctree) nodes

**Caution:** Toctrees are currently parsed as if the directive has the : titlesonly: option

#### **Parameters**

**doctree** (document) – the doctree from one of the [src\\_files](#page-22-2)

#### **parse\_rubrics**(*app*, *doctree*, *docname*)

Parses the content from [rubric](https://www.sphinx-doc.org/en/master/usage/restructuredtext/directives.html#directive-rubric) directives

#### **get\_external\_ref**(*external*, *objtype*, *ref\_id*)

Retrieves external cross-reference data from the [sphinx.ext.intersphinx](https://www.sphinx-doc.org/en/master/usage/extensions/intersphinx.html#module-sphinx.ext.intersphinx) inventory

#### **Parameters**

- <span id="page-17-1"></span>• **external** ([str](https://docs.python.org/3/library/stdtypes.html#str)) – the :external: or :external+pkg: portion of the xref, if present
- **objtype** ([str](https://docs.python.org/3/library/stdtypes.html#str)) the name of the object type being referenced
- **ref\_id** ([str](https://docs.python.org/3/library/stdtypes.html#str)) the target of the cross-reference

#### **Returns**

an [ExternalRef](#page-29-2) object if the lookup was successful, otherwise None

## **Return type**

*[Optional](https://docs.python.org/3/library/typing.html#typing.Optional)*[\[ExternalRef\]](#page-29-2)

### **get\_external\_id**(*external*, *role*, *ref\_id*)

Helper function to get the ref\_id when replacing external xrefs

#### **Return type**

*[Optional](https://docs.python.org/3/library/typing.html#typing.Optional)*[*[str](https://docs.python.org/3/library/stdtypes.html#str)*]

### **is\_external\_xref**(*external*, *role*, *ref\_id*)

Helper function to check if a cross-reference is explicitly external

#### **Return type**

*[bool](https://docs.python.org/3/library/functions.html#bool)*

#### **resolve**()

Uses parsed data from to replace cross-references and directives in the [src\\_files](#page-22-2)

Once resolved, files are written to the [out\\_dir](#page-22-3).

#### <span id="page-17-0"></span>**replace\_admonitions**(*rst\_src*, *rst*)

Replaces generic and specific admonition directives with HTML tables or list-table directives, depending on the value of [readme\\_raw\\_directive](#page-8-5)

#### **Customizing Admonitions**

The [icon\\_map](#page-22-1) can be overriden to use custom admonition icons/classes

• See [readme\\_admonition\\_icons](#page-9-3) and [readme\\_default\\_admonition\\_icon](#page-10-2)

#### **Parameters**

- **rst\_src** ([str](https://docs.python.org/3/library/stdtypes.html#str)) absolute path of the source file
- **rst** ([str](https://docs.python.org/3/library/stdtypes.html#str)) content of the source file

#### **Return type**

*[str](https://docs.python.org/3/library/stdtypes.html#str)*

#### **replace\_toctrees**(*rst\_src*, *rst*)

Replaces [toctree](https://www.sphinx-doc.org/en/master/usage/restructuredtext/directives.html#directive-toctree) directives with hyperlinked bullet lists

**Note:** Entries will link to HTML documentation regardless of the value of [readme\\_docs\\_url\\_type](#page-7-5)

#### **Parameters**

• **rst\_src** ([str](https://docs.python.org/3/library/stdtypes.html#str)) – absolute path of the source file

• **rst** ([str](https://docs.python.org/3/library/stdtypes.html#str)) – content of the source file

<span id="page-18-1"></span>**Return type**

*[str](https://docs.python.org/3/library/stdtypes.html#str)*

#### <span id="page-18-0"></span>**replace\_rst\_images**(*rst\_src*, *rst*)

Replaces filepaths in image directives with repository links

#### **Example:**

.. image:: /\_static/logo\_readme.png

would be replaced with

```
.. image:: https://raw.githubusercontent.com/tdkorn/sphinx-readme/main/docs/
source/_static/logo_readme.png
```
**Note:** Your repository will be used as the image source regardless of the value of [readme\\_docs\\_url\\_type](#page-7-5)

#### **Parameters**

- **rst\_src** ([str](https://docs.python.org/3/library/stdtypes.html#str)) absolute path of the source file
- **rst** ([str](https://docs.python.org/3/library/stdtypes.html#str)) content of the source file

#### **Return type**

*[str](https://docs.python.org/3/library/stdtypes.html#str)*

#### **replace\_rubrics**(*rst\_src*, *rst*, *force\_markup=False*)

Replaces [rubric](https://www.sphinx-doc.org/en/master/usage/restructuredtext/directives.html#directive-rubric) directives with the section heading character specified by [readme\\_rubric\\_heading](#page-10-3)

If [readme\\_rubric\\_heading](#page-10-3) is not specified, the rubric will be replaced with bold text instead

. . .

#### **Example:**

Consider a source file that contains .. rubric:: This is a ``rubric`` directive

• Replacement without specifying readme\_rubric\_heading:

\*\*This is a\*\* ``rubric`` \*\*directive\*\*

• Replacement if readme\_rubric\_heading = "^":

```
This is a ``rubric`` directive
^^^^^^^^^^^^^^^^^^^^^^^^^^^^^^
```
#### **Parameters**

- **rst\_src** ([str](https://docs.python.org/3/library/stdtypes.html#str)) absolute path of the source file
- **rst** ([str](https://docs.python.org/3/library/stdtypes.html#str)) content of the source file

#### **Return type**

*[str](https://docs.python.org/3/library/stdtypes.html#str)*

#### <span id="page-19-0"></span>**replace\_xrefs**(*rst\_src*, *rst*)

Replaces cross-references from the [Standard Domain](https://www.sphinx-doc.org/en/master/usage/domains/standard.html) and [reStructuredText Domain](https://www.sphinx-doc.org/en/master/usage/domains/restructuredtext.html) with substitutions or inline links

**Tip:** This includes cross-references for any custom objects added by [Sphinx.add\\_object\\_type\(\)](https://www.sphinx-doc.org/en/master/extdev/appapi.html#sphinx.application.Sphinx.add_object_type)

#### **Parameters**

- **rst\_src** ([str](https://docs.python.org/3/library/stdtypes.html#str)) absolute path of the source file
- **rst** ([str](https://docs.python.org/3/library/stdtypes.html#str)) content of the source file

#### **Returns**

the rst with all applicable cross-references replaced by links/substitutions

### **Return type**

*[str](https://docs.python.org/3/library/stdtypes.html#str)*

#### **replace\_py\_xrefs**(*rst\_src*, *rst*)

Replace [PythonDomain](https://www.sphinx-doc.org/en/master/extdev/domainapi.html#sphinx.domains.python.PythonDomain) cross-references with substitutions

These substitutions will be hyperlinked to the corresponding source code or HTML documentation entry, depending on the value of [readme\\_docs\\_url\\_type](#page-7-5)

#### **Parameters**

- **rst\_src** ([str](https://docs.python.org/3/library/stdtypes.html#str)) absolute path of the source file
- **rst** ([str](https://docs.python.org/3/library/stdtypes.html#str)) content of the source file

#### **Return type**

*[str](https://docs.python.org/3/library/stdtypes.html#str)*

#### **replace\_unresolved\_xrefs**(*rst*)

Replaces any unresolved cross-references from all domains with inline literals

#### **Return type**

*[str](https://docs.python.org/3/library/stdtypes.html#str)*

**get\_xref\_regex**(*domains*, *roles=None*, *targets=None*, *xref\_type=None*) Returns the regex to match cross-references

#### **Note:** The patterns have the following match groups:

#### **Regular Cross-References**

- 1. The full cross-reference
- 2. The external role, if present
- 3. The cross-reference role
- 4. The cross-reference target

#### **Explicit Title Cross-References**

- 1. The full cross-reference
- 2. The external role, if present
- 3. The cross-reference role
- <span id="page-20-3"></span>4. The explicit title
- 5. The cross-reference target

#### **Parameters**

- **domains** ([Union](https://docs.python.org/3/library/typing.html#typing.Union)[\[str,](https://docs.python.org/3/library/stdtypes.html#str) [Iterable](https://docs.python.org/3/library/typing.html#typing.Iterable)[\[str\]](https://docs.python.org/3/library/stdtypes.html#str)]) an individual or list of Sphinx object domains to match
- **roles** ([Optional](https://docs.python.org/3/library/typing.html#typing.Optional)[\[Union](https://docs.python.org/3/library/typing.html#typing.Union)[\[str,](https://docs.python.org/3/library/stdtypes.html#str) [Iterable\[](https://docs.python.org/3/library/typing.html#typing.Iterable)[str\]](https://docs.python.org/3/library/stdtypes.html#str)]]) an individual or list of crossreference roles to match; matches all domain roles if not provided
- **targets** ([Optional\[](https://docs.python.org/3/library/typing.html#typing.Optional)[Union\[](https://docs.python.org/3/library/typing.html#typing.Union)[str,](https://docs.python.org/3/library/stdtypes.html#str) [Iterable\[](https://docs.python.org/3/library/typing.html#typing.Iterable)[str\]](https://docs.python.org/3/library/stdtypes.html#str)]]) an individual or list of targets to match; matches all xrefs if not provided
- **xref\_type** ([Optional\[](https://docs.python.org/3/library/typing.html#typing.Optional)[str\]](https://docs.python.org/3/library/stdtypes.html#str)) the xref type to match ("regular" or "title"); returns both if not specified

#### **Returns**

the regex pattern to match regular xrefs, xrefs with explicit titles, or a tuple containing both

#### **Return type**

*[Union](https://docs.python.org/3/library/typing.html#typing.Union)*[*[str](https://docs.python.org/3/library/stdtypes.html#str)*, *[Tuple](https://docs.python.org/3/library/typing.html#typing.Tuple)*[*[str](https://docs.python.org/3/library/stdtypes.html#str)*, *[str](https://docs.python.org/3/library/stdtypes.html#str)*]]

#### **get\_admonition\_regex**(*admonition*)

Returns the regex to match a specific admonition directive

```
Parameters
   admonition (Dict[str, str]) – a dict containing admonition data
```

```
Return type
   str
```
#### **get\_admonition\_icon**(*admonition*)

Returns the icon to use for an admonition

#### **Parameters**

**admonition** ([dict](https://docs.python.org/3/library/stdtypes.html#dict)) – a dict of admonition data

#### **Return type**

*[str](https://docs.python.org/3/library/stdtypes.html#str)*

## <span id="page-20-0"></span>**4.2 The READMEConfig Class**

<span id="page-20-1"></span>**class** sphinx\_readme.config.**READMEConfig**(*app*) Bases: [object](https://docs.python.org/3/library/functions.html#object)

**\_\_init\_\_**(*app*)

#### <span id="page-20-2"></span>**repo\_blob: [str](https://docs.python.org/3/library/stdtypes.html#str)**

The git blob to use when linking to the project's repository

#### <span id="page-21-1"></span>**repo\_url: [str](https://docs.python.org/3/library/stdtypes.html#str)**

The base URL of the project's repository

#### <span id="page-21-0"></span>**blob\_url: [str](https://docs.python.org/3/library/stdtypes.html#str)**

The base URL for the [repo\\_blob](#page-20-2) blob of the project's repository

#### **docs\_url: [str](https://docs.python.org/3/library/stdtypes.html#str)**

The URL to use when resolving [autodoc](https://www.sphinx-doc.org/en/master/usage/extensions/autodoc.html#module-sphinx.ext.autodoc) cross-references

#### **get\_repo\_url**()

Generates the URL of the project's repository from the [html\\_context](https://www.sphinx-doc.org/en/master/usage/configuration.html#confval-html_context) dict

**Raises**

**ExtensionError** – if html\_context is undefined or missing values

**Return type**

*[str](https://docs.python.org/3/library/stdtypes.html#str)*

#### **get\_docs\_url**()

Returns the base URL of the documentation source to use when resolving [autodoc](https://www.sphinx-doc.org/en/master/usage/extensions/autodoc.html#module-sphinx.ext.autodoc) cross-references

If [docs\\_url\\_type](#page-22-4) is

- "code": uses the [blob\\_url](#page-21-0)
- "html": uses the [html\\_baseurl](https://www.sphinx-doc.org/en/master/usage/configuration.html#confval-html_baseurl)

#### **Raises**

**ExtensionError** – if html\_baseurl is undefined

#### **Return type**

*[str](https://docs.python.org/3/library/stdtypes.html#str)*

#### **setup\_linkcode\_resolve**(*app*)

Retrieves or defines a linkcode\_resolve() function for your package

**read\_rst**(*rst\_file*, *replace\_only=True*, *is\_included=False*) Reads and partially parses an rst file

**Tip:** Files are parsed as follows:

- 1. If replace\_only is True, only directives are replaced via [replace\\_only\\_directives\(\)](#page-27-0)
- 2. If [readme\\_include\\_directive](#page-9-4) is True, include directives are replaced with the content of the included file; otherwise, the directives will be removed
- 3. If [readme\\_raw\\_directive](#page-8-5) is False, raw directives are removed

#### **Parameters**

- **rst\_file** ([Union](https://docs.python.org/3/library/typing.html#typing.Union)[\[str,](https://docs.python.org/3/library/stdtypes.html#str) [Path\]](https://docs.python.org/3/library/pathlib.html#pathlib.Path)) the rst file to read
- **replace\_only** ([bool](https://docs.python.org/3/library/functions.html#bool)) specifies if [only](https://www.sphinx-doc.org/en/master/usage/restructuredtext/directives.html#directive-only) directives should be replaced or not

#### **Return type**

*[str](https://docs.python.org/3/library/stdtypes.html#str)*

```
parse_include_directives(rst, rst_file, replace_only=True)
```

```
property src_files: Dict[str, Path]
```
Absolute paths of the [readme\\_src\\_files](#page-7-6) mapped to corresponding output files

#### **property sources: [Dict](https://docs.python.org/3/library/typing.html#typing.Dict)[\[str,](https://docs.python.org/3/library/stdtypes.html#str) [str\]](https://docs.python.org/3/library/stdtypes.html#str)**

Absolute paths of source files mapped to their file content

#### <span id="page-22-3"></span>**property out\_dir: [Path](https://docs.python.org/3/library/pathlib.html#pathlib.Path)**

Absolute path of the directory to save generated rst files to (from [readme\\_out\\_dir](#page-7-4))

#### <span id="page-22-4"></span>**property docs\_url\_type: [str](https://docs.python.org/3/library/stdtypes.html#str)**

Documentation source type ("code" or "html") for resolving [autodoc](https://www.sphinx-doc.org/en/master/usage/extensions/autodoc.html#module-sphinx.ext.autodoc) cross-references

See [readme\\_docs\\_url\\_type](#page-7-5)

#### **property repo\_host: [str](https://docs.python.org/3/library/stdtypes.html#str)**

The platform that the project's repository is hosted on

#### **property image\_baseurl: [str](https://docs.python.org/3/library/stdtypes.html#str)**

The base URL to use when replacing images with [replace\\_rst\\_images\(\)](#page-18-0)

#### <span id="page-22-1"></span>**property icon\_map: [Dict](https://docs.python.org/3/library/typing.html#typing.Dict)[\[str,](https://docs.python.org/3/library/stdtypes.html#str) [str\]](https://docs.python.org/3/library/stdtypes.html#str)**

A mapping of admonition classes to their icons

The default mapping is as follows, but can be modified via [readme\\_admonition\\_icons](#page-9-3)

```
{
 'attention': '',
 'caution': '',
 'danger': '',
 'error': '
 'hint': '',
 'important': ''
 'note': '',
 'tip': '',
 'warning': '',
 'default': ''
}
```
#### **property admonition\_template: [str](https://docs.python.org/3/library/stdtypes.html#str)**

The template to use when replacing admonitions with [replace\\_admonitions\(\)](#page-17-0)

## <span id="page-22-0"></span>**4.3 The sphinx\_readme.utils subpackage**

The sphinx\_readme.utils subpackage contains a variety of helper functions

### <span id="page-23-1"></span><span id="page-23-0"></span>**4.3.1 The sphinx\_readme.utils.git submodule**

```
sphinx_readme.utils.git.get_repo_url(context)
```
Parses the repository URL from the Sphinx [html\\_context](https://www.sphinx-doc.org/en/master/usage/configuration.html#confval-html_context) dict

### **Parameters**

**context** ([Dict](https://docs.python.org/3/library/typing.html#typing.Dict)) – the html\_context dict

#### **Returns**

the base URL of the project's repository

#### **Raises**

**ExtensionError** – if the repository URL cannot be parsed from html\_context

#### **Return type**

*[str](https://docs.python.org/3/library/stdtypes.html#str)*

sphinx\_readme.utils.git.**is\_valid\_username**(*username*, *host*)

Validates a username on the given hosting platform.

#### **Username Constraints**

#### **GitHub**

Usernames can only contain alphanumeric characters and hyphens; can't start or end with a hyphen or have consecutive hyphens; must be between 1 and 39 characters long.

#### **GitLab**

Usernames can only contain alphanumeric characters, underscores, hyphens, and periods; can't start or end with special characters or contain consecutive special characters; must be between 2 and 255 characters long.

#### **BitBucket**

Usernames can only contain alphanumeric characters, hyphens, and underscores.

### **Parameters**

- **username** ([str](https://docs.python.org/3/library/stdtypes.html#str)) the username to validate.
- **host** ([str](https://docs.python.org/3/library/stdtypes.html#str)) the platform where the repository is hosted.

#### **Returns**

True if the username is valid for the given platform, otherwise False.

#### **Return type**

*[bool](https://docs.python.org/3/library/functions.html#bool)*

#### sphinx\_readme.utils.git.**is\_valid\_repo**(*repo*, *host*)

Validates the name of a git repository on the given hosting platform.

#### **Repository Name Constraints**

#### **GitHub**

Repository names can only contain alphanumeric characters, hyphens, underscores, and periods; must be between 1 and 100 characters long.

#### <span id="page-24-0"></span>**GitLab**

Repository name can only contain alphanumeric characters, hyphens, underscores, periods, "+", or spaces. It must start with a letter, digit, or ' ' and be at least 1 character long.

#### **BitBucket**

Repository name can only contain alphanumeric characters, hyphens, underscores, and periods. It must start with an alphanumeric character, underscore or period and can't have consecutive hyphens or end with a hyphen. Must be between 1 and 62 characters long.

#### **Parameters**

- **repo** ([str](https://docs.python.org/3/library/stdtypes.html#str)) the name of the repository.
- **host** ([str](https://docs.python.org/3/library/stdtypes.html#str)) the platform where the repository is hosted.

#### **Returns**

True if the repository name is valid, otherwise False.

#### **Return type**

*[bool](https://docs.python.org/3/library/functions.html#bool)*

sphinx\_readme.utils.git.**get\_blob\_url**(*repo\_url*, *blob=None*, *context=None*)

Generates the base URL for a specific blob of a repository

#### **Parameters**

- **repo\_url** ([str](https://docs.python.org/3/library/stdtypes.html#str)) the base URL of the repository
- **blob** ([Optional](https://docs.python.org/3/library/typing.html#typing.Optional)[\[str\]](https://docs.python.org/3/library/stdtypes.html#str)) the blob of the repository to generate the link for
- **context** ([Optional](https://docs.python.org/3/library/typing.html#typing.Optional)[\[Dict\]](https://docs.python.org/3/library/typing.html#typing.Dict)) the Sphinx [html\\_context](https://www.sphinx-doc.org/en/master/usage/configuration.html#confval-html_context) dict

#### **Return type**

*[str](https://docs.python.org/3/library/stdtypes.html#str)*

```
sphinx_readme.utils.git.get_repo_host(repo_url)
```
Returns the hosting platform of a repository

```
>>> get_repo_host("https://github.com/TDKorn/sphinx-readme")
'github'
```
#### **Parameters**

**repo\_url** ([str](https://docs.python.org/3/library/stdtypes.html#str)) – the URL of the repository

**Return type** *[Optional](https://docs.python.org/3/library/typing.html#typing.Optional)*[*[str](https://docs.python.org/3/library/stdtypes.html#str)*]

#### sphinx\_readme.utils.git.**get\_blob**(*blob*)

Returns the git blob corresponding to blob

The value of blob can be any of "head", "last\_tag", or "{blob}"

- "head": returns the hash of the most recent commit; if this commit is tagged, uses the tag instead
- "last\_tag": returns the most recent commit tag; if no tags exist, uses "head"
- "{blob}": returns the specified blob as is, for example "master" or "v2.0.1"

#### <span id="page-25-3"></span>**Return type**

*[str](https://docs.python.org/3/library/stdtypes.html#str)*

sphinx\_readme.utils.git.**get\_head**()

Returns the hash of the most recent commit

If the most recent commit is tagged, the tag is returned instead

#### **Raises**

**[RuntimeError](https://docs.python.org/3/library/exceptions.html#RuntimeError)** – if the most recent commit can't be found

#### **Return type**

*[str](https://docs.python.org/3/library/stdtypes.html#str)*

### sphinx\_readme.utils.git.**get\_last\_tag**()

Returns the most recent commit tag

#### **Raises**

**[RuntimeError](https://docs.python.org/3/library/exceptions.html#RuntimeError)** – if there are no tagged commits

#### **Return type**

*[str](https://docs.python.org/3/library/stdtypes.html#str)*

### <span id="page-25-1"></span>sphinx\_readme.utils.git.**get\_repo\_dir**()

Returns the root directory of the repository

#### **Returns**

A Path object representing the working directory of the repository.

**Raises**

**[RuntimeError](https://docs.python.org/3/library/exceptions.html#RuntimeError)** – if the directory can't be determined

**Return type** *[Path](https://docs.python.org/3/library/pathlib.html#pathlib.Path)*

### <span id="page-25-0"></span>**4.3.2 The sphinx\_readme.utils.linkcode submodule**

<span id="page-25-2"></span>sphinx\_readme.utils.linkcode.**get\_linkcode\_url**(*blob\_url=None*, *repo\_url=None*, *context=None*,

*blob=None*)

Generates the template URL for linking to highlighted source code

Final links are generated from the template by a linkcode\_resolve() function

**Note:** Only one of blob\_url, repo\_url, or context needs to be specified

#### **Parameters**

- **blob\_url** ([Optional](https://docs.python.org/3/library/typing.html#typing.Optional)[\[str\]](https://docs.python.org/3/library/stdtypes.html#str)) the base URL for a specific blob of a repository
- **repo\_url** ([Optional](https://docs.python.org/3/library/typing.html#typing.Optional)[\[str\]](https://docs.python.org/3/library/stdtypes.html#str)) the base URL of a repository
- **context** ([Optional](https://docs.python.org/3/library/typing.html#typing.Optional)[\[Dict\]](https://docs.python.org/3/library/typing.html#typing.Dict)) the Sphinx [html\\_context](https://www.sphinx-doc.org/en/master/usage/configuration.html#confval-html_context) dict
- **blob** ([Optional](https://docs.python.org/3/library/typing.html#typing.Optional)[\[str\]](https://docs.python.org/3/library/stdtypes.html#str)) the blob of the repository to generate the link for

#### **Raises**

**ExtensionError** – if none of blob\_url, repo\_url, or context are provided

```
Return type
    str
```
<span id="page-26-1"></span>sphinx\_readme.utils.linkcode.**get\_linkcode\_resolve**(*linkcode\_url*)

Defines and returns a linkcode\_resolve() function for your package

#### **Parameters**

**linkcode\_url** ([str](https://docs.python.org/3/library/stdtypes.html#str)) – the template URL for linking to source code (see [get\\_linkcode\\_url\(\)](#page-25-2))

**Return type** *[Callable](https://docs.python.org/3/library/typing.html#typing.Callable)*

#### <span id="page-26-0"></span>**4.3.3 The sphinx\_readme.utils.rst submodule**

```
sphinx_readme.utils.rst.escape_rst(rst)
```
Escape regex special characters from the content of an rst file

**Return type**

*[str](https://docs.python.org/3/library/stdtypes.html#str)*

```
sphinx_readme.utils.rst.BEFORE_XREF = ':\\[\\{\\(/"\'\\-'
```
Characters that are allowed directly before a cross-reference

sphinx\_readme.utils.rst.**AFTER\_XREF = '\\.:;!\\?,"\'/\\\\\\]\\)\\}\\-'**

Characters that are allowed directly after a cross-reference

```
sphinx_readme.utils.rst.format_hyperlink(target, text, sub_override=None, force_subs=False)
```
Formats a hyperlink, preserving any inline literals within the text

Since nested inline markup isn't possible, substitutions are used when link text contains inline literals

**Example:**

```
>>> target = "https://www.github.com/tdkorn/sphinx-readme"
>>> format_hyperlink(target, "The Sphinx README Repository")
('`The Sphinx README Repository <https://www.github.com/tdkorn/sphinx-readme>`_', [])
```

```
>>> format_hyperlink(target, "The ``Sphinx README`` Repository")
('|The Sphinx README Repository|_',
['.. |The Sphinx README Repository| replace:: The ``Sphinx README`` Repository',
 '.. _The Sphinx README Repository: https://www.github.com/tdkorn/sphinx-readme'])
```

```
>>> format_hyperlink(target, "The ``Sphinx README`` Repository", sub_override="repo")
('|repo|)',
['.. |repo| replace:: The ``Sphinx README`` Repository',
  '.. _repo: https://www.github.com/tdkorn/sphinx-readme'])
```
### **Parameters**

- **target** ([str](https://docs.python.org/3/library/stdtypes.html#str)) the link URL
- **text** ([str](https://docs.python.org/3/library/stdtypes.html#str)) the link text
- **sub\_override** ([Optional](https://docs.python.org/3/library/typing.html#typing.Optional)[\[str\]](https://docs.python.org/3/library/stdtypes.html#str)) overrides the name for the label/substitution, if applicable

<span id="page-27-1"></span>• **force\_subs** ([bool](https://docs.python.org/3/library/functions.html#bool)) – boolean indicating if substitutions should be used regardless of inline markup being present

#### **Returns**

a tuple containing the formatted hyperlink and a list of substitution definitions

#### **Return type**

*[Tuple](https://docs.python.org/3/library/typing.html#typing.Tuple)*[*[str](https://docs.python.org/3/library/stdtypes.html#str)*, *[List](https://docs.python.org/3/library/typing.html#typing.List)*[*[Optional](https://docs.python.org/3/library/typing.html#typing.Optional)*[*[str](https://docs.python.org/3/library/stdtypes.html#str)*]]]

sphinx\_readme.utils.rst.**format\_rst**(*inline\_markup*, *rst*, *replace\_attributes=False*)

Formats text with the specified type of inline markup

Preserves any inline literals, | substitutions|, and `Custom Link Text <https://website.com>`\_ within the text

#### **Example:**

```
>>> format_rst("bold", "This is part of the ``sphinx_readme.utils`` module")
"**This is part of the** ``sphinx_readme.utils`` **module**"
```
#### **This is part of the** sphinx\_readme.utils **module**

#### **Parameters**

- **inline\_markup** ([str](https://docs.python.org/3/library/stdtypes.html#str)) either "bold" or "italic"
- **rst** ([str](https://docs.python.org/3/library/stdtypes.html#str)) the rst content to format

#### **Return type**

*[str](https://docs.python.org/3/library/stdtypes.html#str)*

```
sphinx_readme.utils.rst.replace_only_directives(rst, tags)
```
Replaces and removes [only](https://www.sphinx-doc.org/en/master/usage/restructuredtext/directives.html#directive-only) directives.

The [readme\\_tags](#page-9-5) are temporarily added as [tags,](https://www.sphinx-doc.org/en/master/usage/configuration.html#conf-tags) then the <expression> argument of the directive is evaluated.

- If True, the content will be used
- If False, the directive is removed

**Tip:** The default value of [readme\\_tags](#page-9-5) is ["readme"]

#### **Expression Examples:**

Using default value of readme\_tags = ["readme"]:

```
.. only:: readme
  This will be included in the generated file
.. only:: html
  This will be excluded from the generated file
.. only:: readme or html
  This will be included in the generated file
```
(continues on next page)

(continued from previous page)

```
.. only:: readme and html
```
This will be excluded from the generated file.

Setting readme\_tags =  $['pypi"]$  in conf.py:

```
.. only:: pypi
```
This will be included in the generated file

```
.. only:: readme
```
This will be excluded from the generated file

```
.. only:: readme or pypi
```
This will be included in the generated file

#### **Parameters**

- **rst** ([str](https://docs.python.org/3/library/stdtypes.html#str)) the content of an rst file
- **tags** (Tags) the sphinx.util.tags.Tags object

#### **Return type**

*[str](https://docs.python.org/3/library/stdtypes.html#str)*

```
sphinx_readme.utils.rst.remove_raw_directives(rst)
```
Removes all raw directives from rst

#### **Parameters**

**rst** ([str](https://docs.python.org/3/library/stdtypes.html#str)) – the rst to remove raw directives from

**Return type**

*[str](https://docs.python.org/3/library/stdtypes.html#str)*

```
sphinx_readme.utils.rst.replace_attrs(rst)
```
Replaces :attr: cross-references with inline literals

**Tip:** When [readme\\_replace\\_attrs](#page-8-3) is True, this function will be called to replace

- 1. Non-external and unresolved :attr: xrefs when [readme\\_docs\\_url\\_type](#page-7-5) is "code"
- 2. Unresolved :attr: xrefs when [readme\\_docs\\_url\\_type](#page-7-5) is "html"

```
Parameters
```
**rst** ([str](https://docs.python.org/3/library/stdtypes.html#str)) – the rst to replace attribute xrefs in

**Return type**

*[str](https://docs.python.org/3/library/stdtypes.html#str)*

```
sphinx_readme.utils.rst.replace_xrefs(rst, roles=None)
```
Replaces cross-references in the [PythonDomain](https://www.sphinx-doc.org/en/master/extdev/domainapi.html#sphinx.domains.python.PythonDomain) with inline literals

**Parameters**

- <span id="page-29-3"></span>• **roles** ([Optional\[](https://docs.python.org/3/library/typing.html#typing.Optional)[Union\[](https://docs.python.org/3/library/typing.html#typing.Union)[str,](https://docs.python.org/3/library/stdtypes.html#str) [List](https://docs.python.org/3/library/typing.html#typing.List)[\[str\]](https://docs.python.org/3/library/stdtypes.html#str)]]) – an individual or list of cross-reference roles to match; replaces all roles if not specified
- **rst** ([str](https://docs.python.org/3/library/stdtypes.html#str)) the rst to replace cross-references in

#### **Return type**

*[str](https://docs.python.org/3/library/stdtypes.html#str)*

sphinx\_readme.utils.rst.**get\_xref\_variants**(*target*)

Returns a list of ways to make a cross-reference to target

#### **Example:**

```
>>> get_xref_variants('mod.Class.meth')
['mod.Class.meth', '.mod.Class.meth', '~mod.Class.meth', '~.mod.Class.meth']
```
#### **Parameters**

**target** ([str](https://docs.python.org/3/library/stdtypes.html#str)) – the object to generate cross-reference syntax for

**Return type** *[List](https://docs.python.org/3/library/typing.html#typing.List)*[*[str](https://docs.python.org/3/library/stdtypes.html#str)*]

<span id="page-29-1"></span>sphinx\_readme.utils.rst.**get\_all\_xref\_variants**(*fully\_qualified\_name*)

Returns all possible cross-reference targets for an object

**Example:**

```
>>> get_all_xref_variants("sphinx_readme.utils.get_all_xref_variants")
['get_all_xref_variants', '.get_all_xref_variants', '~get_all_xref_variants',
'~.get_all_xref_variants', 'utils.get_all_xref_variants', '.utils.get_all_xref_variants
\hookrightarrow<sup>'</sup>,
'~utils.get_all_xref_variants', '~.utils.get_all_xref_variants',
'sphinx_readme.utils.get_all_xref_variants', '.sphinx_readme.utils.get_all_xref_variants
\hookrightarrow<sup>'</sup>,
'~sphinx_readme.utils.get_all_xref_variants', '~.sphinx_readme.utils.get_all_xref_
˓→variants']
```
#### **Parameters**

**fully\_qualified\_name** ([str](https://docs.python.org/3/library/stdtypes.html#str)) – the fully qualified name of the target (ex. pkg.module. class.method)

## **Return type**

*[List](https://docs.python.org/3/library/typing.html#typing.List)*[*[str](https://docs.python.org/3/library/stdtypes.html#str)*]

### <span id="page-29-0"></span>**4.3.4 The sphinx\_readme.utils.sphinx submodule**

<span id="page-29-2"></span>**class** sphinx\_readme.utils.sphinx.**ExternalRef**(*objtype*, *pkg*, *version*, *target*, *label*, *ref\_id*)

Bases: [object](https://docs.python.org/3/library/functions.html#object)

Data structure to parse external cross-reference data from intersphinx

**\_\_init\_\_**(*objtype*, *pkg*, *version*, *target*, *label*, *ref\_id*)

<span id="page-30-2"></span>**property id**

**property label**

sphinx\_readme.utils.sphinx.**set\_conf\_val**(*app*, *attr*, *value*) Set the value of a conf.py config variable

#### **Parameters**

- **attr** ([str](https://docs.python.org/3/library/stdtypes.html#str)) the config variable to set
- **value** ([Any](https://docs.python.org/3/library/typing.html#typing.Any)) the variable value

sphinx\_readme.utils.sphinx.**get\_conf\_val**(*app*, *attr*, *default=None*)

Retrieve the value of a conf.py config variable

### **Parameters**

- **attr** ([str](https://docs.python.org/3/library/stdtypes.html#str)) the config variable to retrieve
- **default** ([Optional](https://docs.python.org/3/library/typing.html#typing.Optional)[\[Any\]](https://docs.python.org/3/library/typing.html#typing.Any)) the default value to return if the variable isn't found

### **Return type**

*[Any](https://docs.python.org/3/library/typing.html#typing.Any)*

### <span id="page-30-0"></span>**4.3.5 The sphinx\_readme.utils.docutils submodule**

sphinx\_readme.utils.docutils.**get\_doctree**(*app*, *rst*, *docname='index'*)

Generate doctree from a string of reStructuredText using Sphinx application.

## **Return type**

*document*

sphinx\_readme.utils.docutils.**parse\_node\_text**(*node*)

<span id="page-30-1"></span>Parses the text from a node, preserving inline literals

### **Return type**

*[str](https://docs.python.org/3/library/stdtypes.html#str)*

## **CHAPTER**

## **FIVE**

## **INDICES AND TABLES**

- <span id="page-32-0"></span>• genindex
- modindex
- search

## **PYTHON MODULE INDEX**

### <span id="page-34-0"></span>s

sphinx\_readme.\_\_init\_\_, [27](#page-30-1) sphinx\_readme.config, [17](#page-20-0) sphinx\_readme.parser, [11](#page-14-1) sphinx\_readme.utils, [19](#page-22-0) sphinx\_readme.utils.docutils, [27](#page-30-0) sphinx\_readme.utils.git, [20](#page-23-0) sphinx\_readme.utils.linkcode, [22](#page-25-0) sphinx\_readme.utils.rst, [23](#page-26-0) sphinx\_readme.utils.sphinx, [26](#page-29-0)

## **INDEX**

## <span id="page-36-0"></span>Symbols

- \_\_init\_\_() (*sphinx\_readme.config.READMEConfig method*), [17](#page-20-3)
- \_\_init\_\_() (*sphinx\_readme.parser.READMEParser method*), [11](#page-14-3)
- \_\_init\_\_() (*sphinx\_readme.utils.sphinx.ExternalRef method*), [26](#page-29-3)

## A

add\_variants() (*sphinx\_readme.parser.READMEParser* escape\_rst() (*in module sphinx\_readme.utils.rst*), [23](#page-26-2) *method*), [12](#page-15-0) admonition\_template (*sphinx\_readme.config.READMEConfig* F *property*), [19](#page-22-5) admonitions (*sphinx\_readme.parser.READMEParser attribute*), [11](#page-14-3) AFTER\_XREF (*in module sphinx\_readme.utils.rst*), [23](#page-26-2)

## B

BEFORE\_XREF (*in module sphinx\_readme.utils.rst*), [23](#page-26-2) blob\_url (*sphinx\_readme.config.READMEConfig attribute*), [18](#page-21-1)

## C

config (*sphinx\_readme.parser.READMEParser attribute*), [11](#page-14-3) configuration value html\_baseurl, [3](#page-6-4) html\_context, [3](#page-6-4) linkcode\_resolve, [8](#page-11-2) readme\_admonition\_icons, [6](#page-9-6) readme\_blob, [8](#page-11-2) readme\_default\_admonition\_icon, [7](#page-10-4) readme\_docs\_url\_type, [4](#page-7-7) readme\_include\_directive, [6](#page-9-6) readme\_inline\_markup, [5](#page-8-6) readme\_out\_dir, [4](#page-7-7) readme\_raw\_directive, [5](#page-8-6) readme\_replace\_attrs, [5](#page-8-6) readme\_rubric\_heading, [7](#page-10-4) readme\_src\_files, [4](#page-7-7) readme\_tags, [6](#page-9-6)

## $\mathsf{D}$

docs\_url (*sphinx\_readme.config.READMEConfig attribute*), [18](#page-21-1) docs\_url\_type (*sphinx\_readme.config.READMEConfig property*), [19](#page-22-5) domains (*sphinx\_readme.parser.READMEParser at-*

*tribute*), [11](#page-14-3)

## E

ExternalRef (*class in sphinx\_readme.utils.sphinx*), [26](#page-29-3)

format\_hyperlink() (*in module sphinx\_readme.utils.rst*), [23](#page-26-2) format\_rst() (*in module sphinx\_readme.utils.rst*), [24](#page-27-1)

## G

get\_admonition\_icon() (*sphinx\_readme.parser.READMEParser method*), [17](#page-20-3) get\_admonition\_regex() (*sphinx\_readme.parser.READMEParser method*), [17](#page-20-3) get\_all\_xref\_variants() (*in module sphinx\_readme.utils.rst*), [26](#page-29-3) get\_blob() (*in module sphinx\_readme.utils.git*), [21](#page-24-0) get\_blob\_url() (*in module sphinx\_readme.utils.git*), [21](#page-24-0) get\_conf\_val() (*in module sphinx\_readme.utils.sphinx*), [27](#page-30-2) get\_docs\_url() (*sphinx\_readme.config.READMEConfig method*), [18](#page-21-1) get\_doctree() (*in module sphinx\_readme.utils.docutils*), [27](#page-30-2) get\_external\_id() (*sphinx\_readme.parser.READMEParser method*), [14](#page-17-1) get\_external\_ref() (*sphinx\_readme.parser.READMEParser method*), [13](#page-16-1) get\_head() (*in module sphinx\_readme.utils.git*), [22](#page-25-3) get\_last\_tag() (*in module sphinx\_readme.utils.git*), [22](#page-25-3)

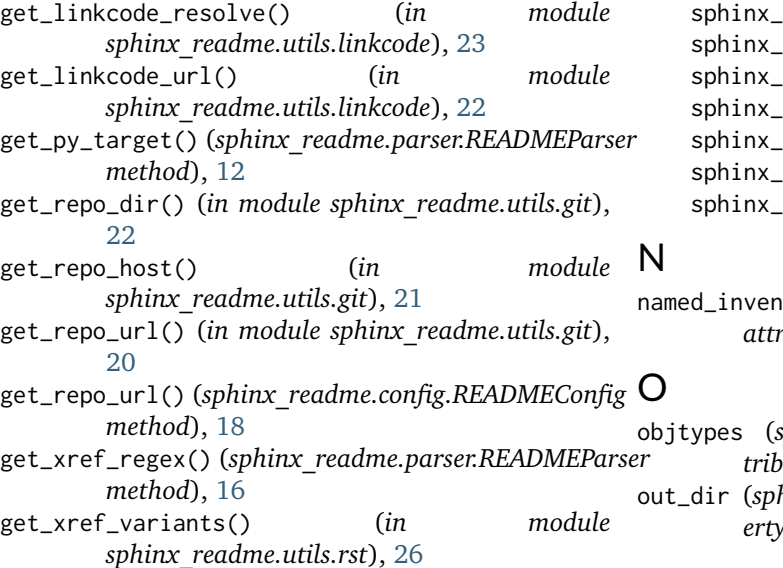

## H

html\_baseurl configuration value, [3](#page-6-4) html\_context configuration value, [3](#page-6-4)

## I

icon\_map (*sphinx\_readme.config.READMEConfig property*), [19](#page-22-5) id (*sphinx\_readme.utils.sphinx.ExternalRef property*), [26](#page-29-3) image\_baseurl (*sphinx\_readme.config.READMEConfig property*), [19](#page-22-5) intersphinx\_pkgs (*sphinx\_readme.parser.READMEParser attribute*), [11](#page-14-3) *tribute*), [12](#page-15-0) *method*), [14](#page-17-1) is\_valid\_repo() (*in sphinx\_readme.utils.git*), [20](#page-23-1) is\_valid\_username() (*in sphinx\_readme.utils.git*), [20](#page-23-1)

## L

label (*sphinx\_readme.utils.sphinx.ExternalRef property*), [27](#page-30-2) linkcode\_resolve configuration value, [8](#page-11-2)

## M

module sphinx\_readme.\_\_init\_\_, [27](#page-30-2) sphinx\_readme.config, [17](#page-20-3)

readme.parser,  $11$ readme.utils, [19](#page-22-5) readme.utils.docutils, [27](#page-30-2) readme.utils.git, [20](#page-23-1) readme.utils.linkcode, [22](#page-25-3) readme.utils.rst, [23](#page-26-2) readme.utils.sphinx, [26](#page-29-3)

tory (*sphinx\_readme.parser.READMEParser attribute*), [12](#page-15-0)

### sphinx readme.parser.READMEParser at*tribute*), [11](#page-14-3) hinx readme.config.READMEConfig prop*erty*), [19](#page-22-5)

## P

inventory (*sphinx\_readme.parser.READMEParser at-*parse\_node\_text() (*in module* is\_external\_xref() (*sphinx\_readme.parser.READMEParserse\_objtypes() (sphinx\_readme.parser.READMEParser* parse\_admonitions() (*sphinx\_readme.parser.READMEParser method*), [13](#page-16-1) parse\_doctree() (*sphinx\_readme.parser.READMEParser method*), [13](#page-16-1) parse\_env() (*sphinx\_readme.parser.READMEParser method*), [12](#page-15-0) parse\_external\_node() (*sphinx\_readme.parser.READMEParser method*), [13](#page-16-1) parse\_include\_directives() (*sphinx\_readme.config.READMEConfig method*), [18](#page-21-1) parse\_intersphinx\_nodes() (*sphinx\_readme.parser.READMEParser method*), [13](#page-16-1) *sphinx\_readme.utils.docutils*), [27](#page-30-2) *method*), [12](#page-15-0) parse\_py\_domain() (*sphinx\_readme.parser.READMEParser method*), [12](#page-15-0) parse\_roles() (*sphinx\_readme.parser.READMEParser method*), [12](#page-15-0) parse\_rubrics() (*sphinx\_readme.parser.READMEParser method*), [13](#page-16-1) parse\_std\_domain() (*sphinx\_readme.parser.READMEParser method*), [12](#page-15-0) parse\_titles() (*sphinx\_readme.parser.READMEParser method*), [12](#page-15-0) parse\_toctrees() (*sphinx\_readme.parser.READMEParser method*), [13](#page-16-1)

## R

read\_rst() (*sphinx\_readme.config.READMEConfig method*), [18](#page-21-1)

readme\_admonition\_icons configuration value, [6](#page-9-6) readme\_blob configuration value, [8](#page-11-2) readme\_default\_admonition\_icon configuration value, [7](#page-10-4) readme\_docs\_url\_type configuration value, [4](#page-7-7) readme\_include\_directive configuration value, [6](#page-9-6) readme\_inline\_markup configuration value, [5](#page-8-6) readme\_out\_dir configuration value, [4](#page-7-7) readme\_raw\_directive configuration value, [5](#page-8-6) readme\_replace\_attrs configuration value, [5](#page-8-6) readme\_rubric\_heading configuration value, [7](#page-10-4) readme\_src\_files configuration value, [4](#page-7-7) readme\_tags configuration value, [6](#page-9-6) READMEConfig (*class in sphinx\_readme.config*), [17](#page-20-3) READMEParser (*class in sphinx\_readme.parser*), [11](#page-14-3) ref\_map (*sphinx\_readme.parser.READMEParser attribute*), [11](#page-14-3) remove\_raw\_directives() (*in module sphinx\_readme.utils.rst*), [25](#page-28-0) replace\_admonitions() (*sphinx\_readme.parser.READMEParser method*), [14](#page-17-1) replace\_attrs() (*in module sphinx\_readme.utils.rst*), [25](#page-28-0) replace\_only\_directives() (*in module sphinx\_readme.utils.rst*), [24](#page-27-1) replace\_py\_xrefs() (*sphinx\_readme.parser.READMEParser* sphinx\_readme.utils.rst *method*), [16](#page-19-0) replace\_rst\_images() (*sphinx\_readme.parser.READMEParser method*), [15](#page-18-1) replace\_rubrics() (*sphinx\_readme.parser.READMEParser method*), [15](#page-18-1) replace\_toctrees() (*sphinx\_readme.parser.READMEParser method*), [14](#page-17-1) replace\_unresolved\_xrefs() (*sphinx\_readme.parser.READMEParser method*), [16](#page-19-0) replace\_xrefs() (*in module sphinx\_readme.utils.rst*), [25](#page-28-0) replace\_xrefs() (*sphinx\_readme.parser.READMEParser method*), [15](#page-18-1) S T

## repo\_blob (*sphinx\_readme.config.READMEConfig attribute*), [17](#page-20-3)

- repo\_host (*sphinx\_readme.config.READMEConfig property*), [19](#page-22-5)
- repo\_url (*sphinx\_readme.config.READMEConfig attribute*), [17](#page-20-3)
- resolve() (*sphinx\_readme.parser.READMEParser method*), [14](#page-17-1)
- roles (*sphinx\_readme.parser.READMEParser attribute*), [11](#page-14-3)
- rubrics (*sphinx\_readme.parser.READMEParser attribute*), [11](#page-14-3)

set\_conf\_val() (*in module sphinx\_readme.utils.sphinx*), [27](#page-30-2) setup\_linkcode\_resolve() (*sphinx\_readme.config.READMEConfig method*), [18](#page-21-1) sources (*sphinx\_readme.config.READMEConfig property*), [19](#page-22-5) sources (*sphinx\_readme.parser.READMEParser attribute*), [11](#page-14-3) sphinx\_readme.\_\_init\_\_ module, [27](#page-30-2) sphinx\_readme.config module, [17](#page-20-3) sphinx\_readme.parser module, [11](#page-14-3) sphinx\_readme.utils module, [19](#page-22-5) sphinx\_readme.utils.docutils module, [27](#page-30-2) sphinx\_readme.utils.git module, [20](#page-23-1) sphinx\_readme.utils.linkcode module, [22](#page-25-3) module, [23](#page-26-2) sphinx\_readme.utils.sphinx module, [26](#page-29-3) src\_files (*sphinx\_readme.config.READMEConfig property*), [19](#page-22-5) substitutions (*sphinx\_readme.parser.READMEParser attribute*), [11](#page-14-3) titles (*sphinx\_readme.parser.READMEParser attribute*), [11](#page-14-3) toctrees (*sphinx\_readme.parser.READMEParser attribute*), [11](#page-14-3)